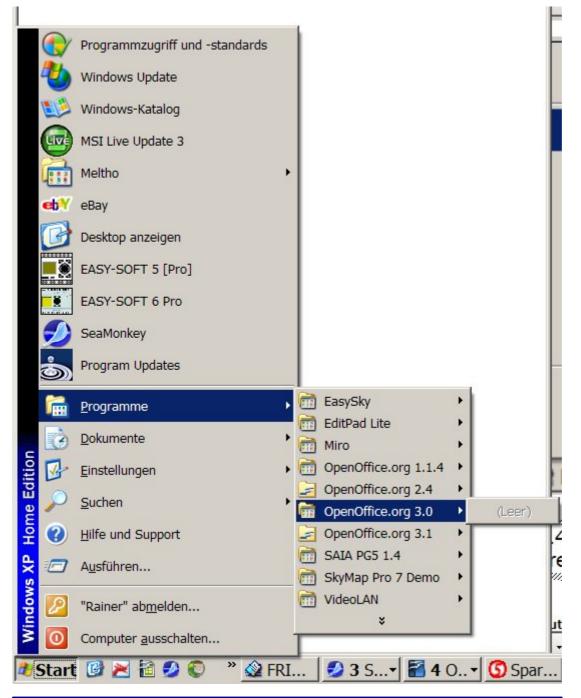

1.1.4 and 2.4 still are installed on my PC, so it's correct to have these versions still in the start menu